AS-1395

### B.Sc. Part—I (Semester—II) Examination **BIOINFORMATICS** (Computer Fundamentals and Operating Systems) Time: Three Hours] [Maximum Marks: 80]  $N.B. := (1)$  Attempt SEVEN questions in all. (2) Assume suitable data if necessary. (3) Question No. 1 is compulsory and carries 8 marks. 1.  $(A)$  Fill in the blanks : (i) RAM stands for . (ii) WAN stands for . (iii) In Unix directory can be created using command. (iv) www.stands.for . 2 (B) Choose the correct alternatives :  $(i)$  is not Input device. (a) Keyboard (b) Scanner (c) Joystick (d) Speaker  $(ii)$  O.S.I. stands for : (a) Open System Internet (b) Open System Inference (c) Open System Interface (d) Open System Interconnection (iii) is not a protocol:  $(a)$  TCP/IP  $(b)$  HTTP  $(d)$  OTP  $(c)$  FTP (iv) The deleted files in windows go to  $\overline{\phantom{a}}$ (b) Downloads (a) Desktop (c) Recycle Bin (d) My Computer  $\overline{2}$

 $\bf{l}$ 

(Contd.)

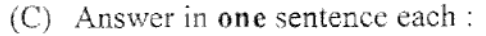

- (i) What is CPU ?
- (ii) What is protocol ?
- (ii) What is browser ?
- (iv) What is topology ?
- 2. (A) Draw block diagram of computer and explain each block.
	- (B) What is Number System ? Write procedure for binary to decimal conversion
	- (c) Explain :
		- $(i)$  ASCII
		- (ii) EBCDIC.

#### OR

- (P) What is Memory ? State and explain types of memories. (Q) State and explain characteristics of computer.
	- (R) What is Assembler ? Explain.

# 3. (A) Explain :

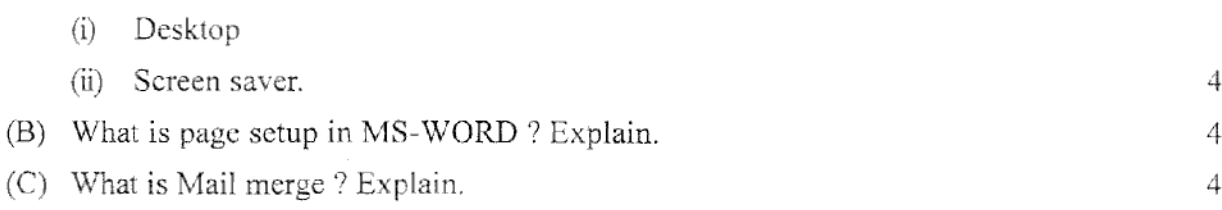

OR

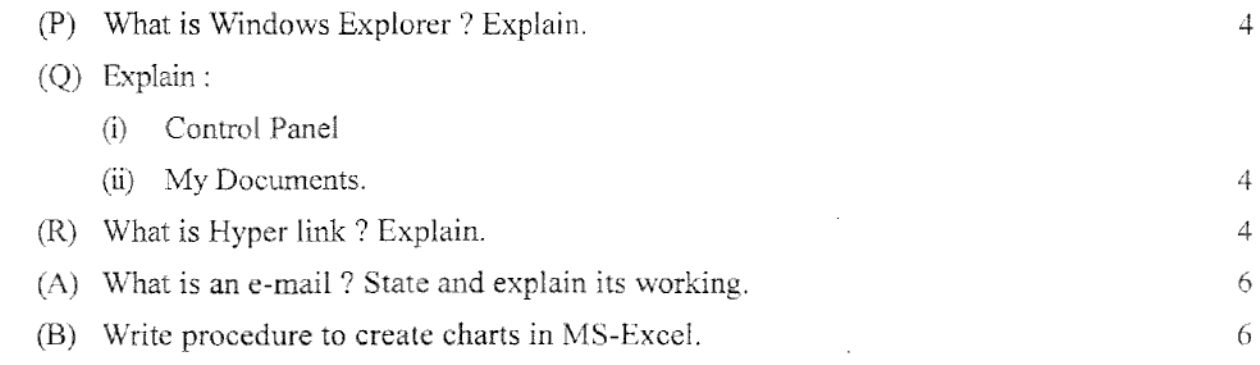

### OR

VTM-13360

 $4.$ 

4 4 4

4 4

4

4

## [www.sgbauonline.com](http://www.sgbauonline.com)

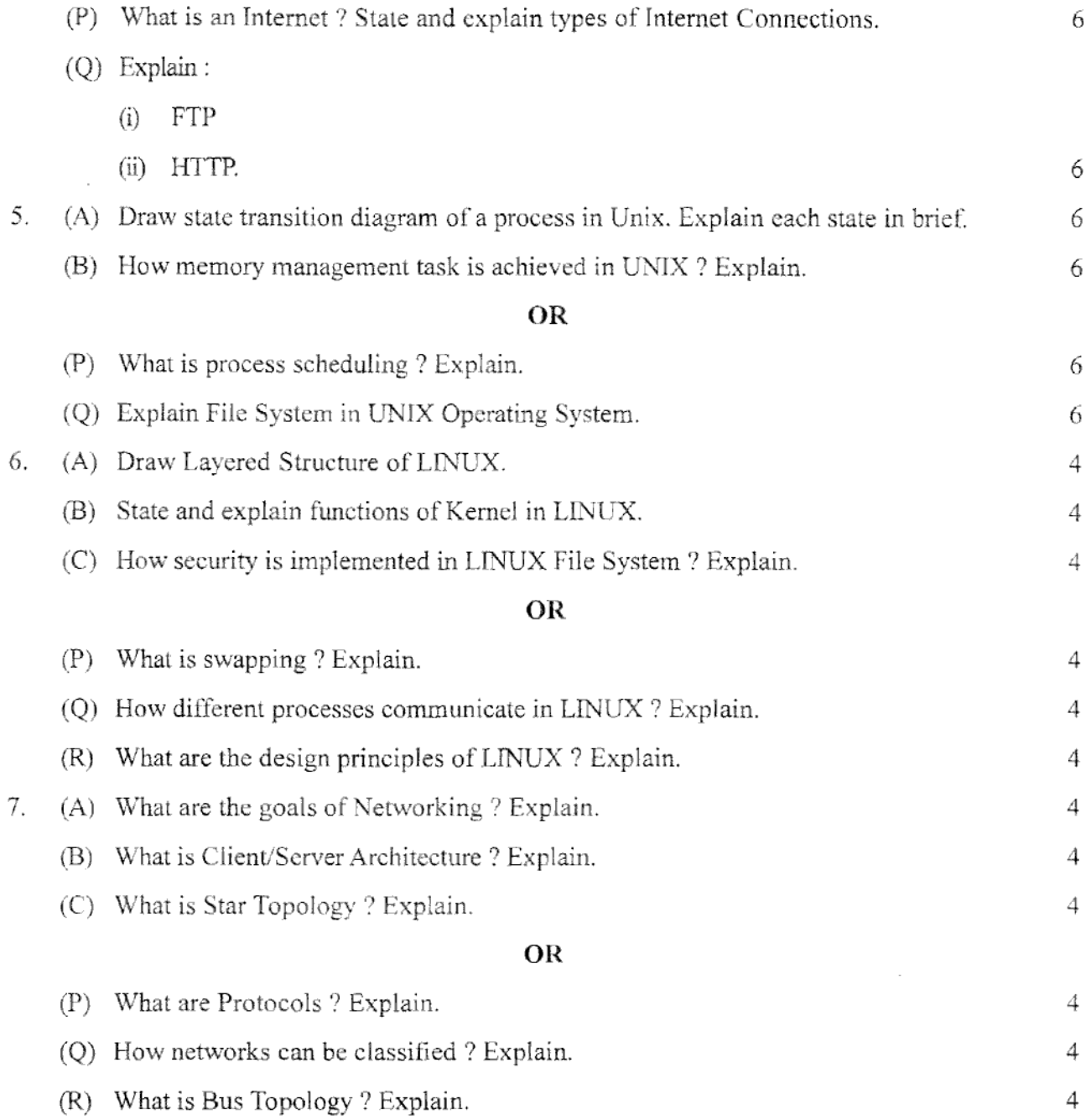

vTM--13360 225

 $\ddot{\phantom{0}}$ 

 $\mathcal{L}(\mathcal{L}^{\mathcal{L}})$  , and  $\mathcal{L}^{\mathcal{L}}$  , and  $\mathcal{L}^{\mathcal{L}}$ 

[www.sgbauonline.com](http://www.sgbauonline.com)

[www.sgbauonline.com](http://www.sgbauonline.com)

[www.sgbauonline.com](http://www.sgbauonline.com)

 $\mathcal{L}(\mathcal{A})$  and  $\mathcal{L}(\mathcal{A})$